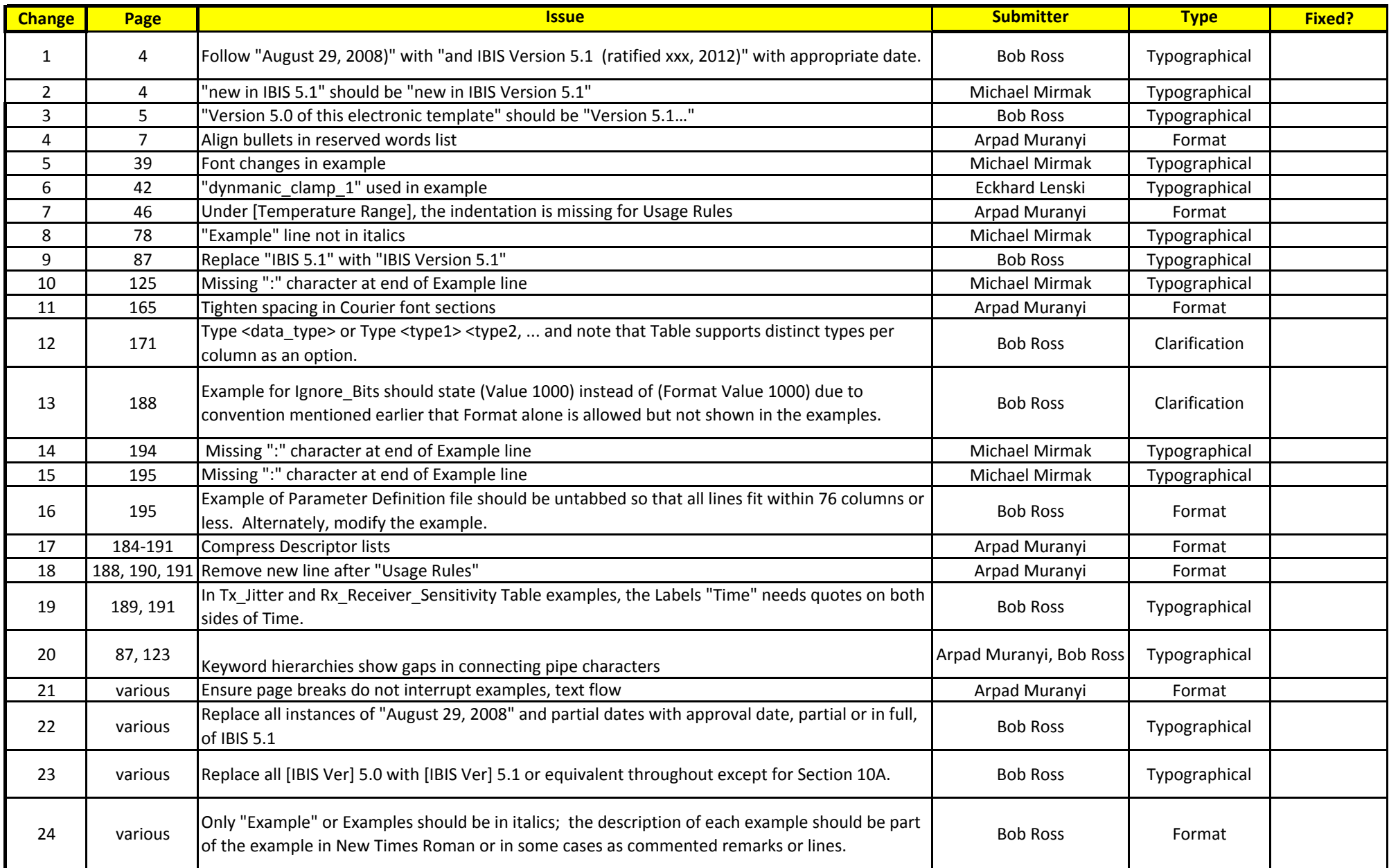

All pages refer to IBIS-5.1-final-draft-1.pdf